# Олимпиада «Физтех» по физике, февраль 2022

Класс 11

#### Вариант 11-03

Шифр (заполняется секретарём)

1. Массивная плита движется с постоянной скоростью  $U$  вертикально вверх. К плите подлетает шарик, имеющий перед ударом скорость  $V_1 = 12$  м/с, направленную под

к вертикали (см. рис.). После неупругого удара о гладкую углом  $\alpha$  sin  $\alpha$  = горизонтальную поверхность плиты шарик отскакивает со скоростью  $V_2$ ,

 $\left(\sin \beta = \frac{1}{3}\right)$  с вертикалью. составляющей угол  $\beta$ 

1) Найти скорость  $V_2$ 

2) Найти возможные значения скорости плиты  $U$  при таком неупругом ударе.

Действие силы тяжести за малое время удара не учитывать. Ответы допустимы через радикалы из целых чисел.

2. Цилиндрический теплоизолированный горизонтально расположенный сосуд разделен на два отсека теплопроводящим поршнем, который может перемещаться горизонтально без трения. В первом отсеке находится водород, во втором – азот, каждый газ в количестве  $v = 6/7$  моль. Начальная температура водорода  $T_1 = 350$  K, а азота  $T_2$  = 550 К. Температуры газов начинают медленно выравниваться, а поршень начинает медленно двигаться. Газы считать идеальными с молярной теплоемкостью при постоянном объеме  $C_V = 5R/2$ .  $R = 8,31 \text{ Jx} / (\text{molb K})$ .

1) Найти отношение начальных объемов водорода и азота.

2) Найти установившуюся температуру в сосуде.

3) Какое количество теплоты передал азот водороду?

3. Две бесконечные плоские прямоугольные пластины АВ и ВС перпендикулярны друг к другу и образуют двугранный угол с ребром В. На рисунке показано сечение угла плоскостью, перпендикулярной ребру В.

1) Пластина ВС заряжена с постоянной поверхностной плотностью заряда. Угол  $\alpha = \pi/4$ . Во сколько раз увеличится напряженность электрического поля в точке К на середине отрезка АС, если пластину АВ тоже зарядить с такой же поверхностной плотностью заряда?

2) Пластины ВС и АВ заряжены положительно с поверхностной плотностью заряда  $\sigma_1 = 3\sigma$ ,  $\sigma_2 = \sigma$ , соответственно. Угол  $\alpha = \pi/5$ . Найти напряженность электрического поля в точке К на середине отрезка АС.

4. Электрическая цепь собрана из идеальных элементов: источника с ЭДС Е, катушек с индуктивностями  $L_1 = 4L$ ,  $L_2 = 3L$ , конденсатора емкостью С, диода D (см. рис.). Ключ К разомкнут, конденсатор не заряжен, тока в цепи нет. После замыкания ключа возникают колебания тока в  $L_1$ .

1) Найти период Т этих колебаний.

2) Найти максимальный ток  $I_{\text{M1}}$ , текущий через катушку  $L_1$ .

3) Найти максимальный ток  $I_{M2}$ , текущий через катушку  $L_2$ .

5. Оптическая система состоит из двух соосных тонких линз Л<sub>1</sub> и Л<sub>2</sub> (см. рис.) с фокусными расстояниями  $3F_0$  и  $F_0$ , соответственно. Расстояние между линзами  $2F_0$ . Диаметры линз одинаковы и равны D, причем D значительно меньше  $F_0$ . На линзу Л<sub>1</sub> падает параллельно оси системы пучок света с одинаковой

интенсивностью в сечении пучка. Прошедший через обе линзы свет фокусируется на фотодетекторе Д, на выходе которого сила тока пропорциональна мощности падающего на него света. Круглая непрозрачная мишень М, плоскость которой перпендикулярна оси системы, движется  $\mathbf c$ постоянной скоростью перпендикулярно оси системы так, что центр мишени пересекает ось на расстоянии  $F_0$  от  $\Pi_1$ . На рисунке показана зависимость тока I фотодетектора от времени *t* (секундомер включен в момент начала уменьшения тока).  $I_1 = 5I_0/9$ .

1) Найти расстояние между линзой Л<sub>2</sub> и фотодетектором.

2) Определить скорость  $V$  движения мишени. 3) Определить  $t_1$ .

Известными считать величины  $F_0$ , D,  $\tau_0$ .

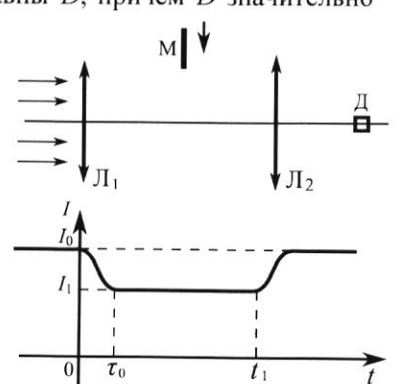

-E

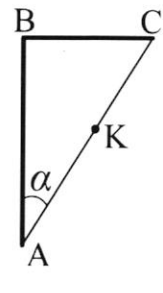

D

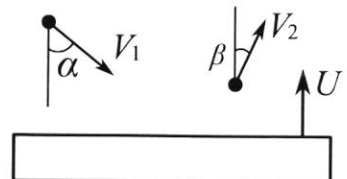

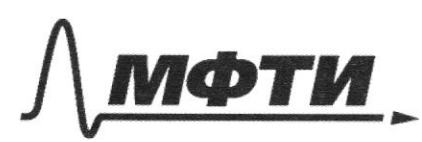

«МОСКОВСКИЙ ФИЗИКО-ТЕХНИЧЕСКИЙ ИНСТИТУТ (НАЦИОНАЛЬНЫЙ ИССЛЕДОВАТЕЛЬСКИЙ УНИВЕРСИТЕТ)»

ШИФР

(заполняется секретарём)

#### ПИСЬМЕННАЯ РАБОТА

Sapara 1 chirpann spæragede una och OK Causa peangan  $j_{i'1d} = \frac{1}{2}$  $MVIS$  ind =  $MY2$  sin  $13$  $24\sqrt{5} = 2$  $V_2 = V_1 \frac{sin\lambda}{sin\beta}$  $F1u$  $v_1 = 12$   $u/c$ =  $12.4/c \frac{1.3}{2.1}$  =  $12.41/c$  $u = u - 2$ representation 2) repenique 6 CO, chezamuyes e udunibuai munses Parau unmune man Syper negransame a rullage co ca-mo  $C_j$  Noix =  $V_{ik}$  =  $V_i$  sind Howe yeapp diapeer on no  $-\vec{u}$  $n$ uma / co cn - 10  $\overline{v_{2n}}$  =  $\overline{v_2}$  -  $\overline{u^2}$  $V_{02}x = V_{2}x = V_2 \sin \beta$ Thanne megneromum, was year dans galeausus-manu yppynus, Meguerras oriente Madal R-leo zpiepaud you yeape Thorge  $\sqrt{10} = 77 - 47 - 0$  m - no network of rellement point b aprenyment are als 09  $\vert \dot{r}_{1}, \dot{y}_{1} \vert = \dot{r}_{1}$  cost tu  $\mu$   $|V_{10}|$   $\leq$   $|V_{20}|$  $|V_{20y}|$  =  $|V_{10y}|$  - m.n. yeap use enjoye-Malaimence an. Ma  $V_{24} = V_2 \cos \beta = V_2 \frac{1}{4} \pi u$ cryp. 8. Sayara 2 1) Vn - ob Hareauconain stain  $\mathcal{N}_2$ aepapega, Vn - ajema;  $Cr \in \frac{1}{2}R$ spamente supranno+ *Juguerorie*  $2 - \frac{6}{7}$  reels  $T_{2}$ mpenne nem => b namperi ille<br>gabulauw b cmickan pabur. F Mameum yp- a coconsecutive baca. Paule cu. com

□ черновик ⊠ чистовик (Поставьте галочку в нужном поле)

Страница №1 (Нумеровать только чистовики)

Zapara 3  $x = \frac{\pi}{4}$ Ecur 8 - nob- & reconcerned faplings, пло из т. Гадна следует, что seinsurvuelle rudennana coppain напринтимисто = памухо, что  $2fS = \frac{\sigma S}{\rho} \Rightarrow E = \frac{\sigma}{2\rho} - \rho \omega \omega$ funeswisseri nuacarassa. Thorpa E,  $rac{\sigma}{2\epsilon}$ , E2 = 22 prome - cynacionale race  $E = \sqrt{E^2 + E_1^2} = \frac{\sqrt{2}}{26}$  $\frac{1}{E}$  = 12 zques ume  $\overline{\Sigma} = \frac{1}{2\epsilon} = \frac{3\epsilon}{2\epsilon}$ ,  $E_z = \frac{\sigma_z}{2\epsilon}$ ;  $2)$   $\alpha = \frac{12}{5}$  $57 = 35$  $\overline{f}_{\sim}$  $E_0 = \sqrt{E_1^2 + E_2^2} = \frac{5}{2E_1} \sqrt{9 + 1} = \frac{5 \sqrt{10}}{2E_1}$  $52 = 5$ Ansbem: 1 6 12 pay 2) F. Marsus personnes; A Tean uzbicinnes cum nanañ-mo nob-nro, zapamientaz mentende yutour si, no canaduseauxal neprestemente doythes  $\vec{E}_n$ corrabilización reapamentaria no copalización I prae macarando a producipada de de la decreación de 2) => napamuesuace not ran connabilización E (gers empanno bavaron reaconna pabisa regulor (6 marine K, ou nom. painais nunca pla espequere &C. Jeannesey 1)  $d = \frac{\pi}{9} = 91^{\circ} \Rightarrow AB = BC \Rightarrow m\\alpha m$ squacherbore name =>  $\vec{E}$  ( $|\vec{E}|$  =  $|\vec{E}|$  =  $|\vec{E}|$ ripe squiamoboin Depynoma pyrange Strand your removed 6  $\frac{E_0}{E} = \frac{E}{2} \rho a_1^2 \sqrt{E^2 + E_1^2} = E \sqrt{2} \Rightarrow$ pohalo √ чистовик

□ черновик (Поставьте галочку в нужном поле)

Страница № 5 (Нумеровать только чистовики)

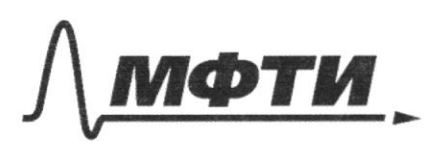

«МОСКОВСКИЙ ФИЗИКО-ТЕХНИЧЕСКИЙ ИНСТИТУТ (НАЦИОНАЛЬНЫЙ ИССЛЕДОВАТЕЛЬСКИЙ УНИВЕРСИТЕТ)»

ШИФР

(заполняется секретарём)

## ПИСЬМЕННАЯ РАБОТА

 $P^{V_H} = 7RT$ ,  $\Rightarrow \frac{V_H}{V_H} = \frac{T}{T_2} = \frac{350}{550} = \frac{7}{11}$ 2) Заном соправление эрергии (сонд, не су supobanassi ; a Ent=0, mt polucion  $G_{V}$   $\frac{1}{2}$   $2R7$ ,  $+$   $\frac{1}{2}$   $2R7$ <sub>2</sub>  $=$   $\frac{1}{2}$   $(2+2)RT$   $\rightarrow$   $2R(7, +7)$  = 22RT  $\rightarrow$ =>  $T = \frac{1}{2}(T_r + T_1) = \frac{1}{2}$  . soo = 450K - mauregrany insaxiduluas. ut neune panypa  $3m0+$  $Q = 2U + J$ -31  $29$ Dalmenne rajd  $\frac{1}{2} \partial R(T-T_1)$ .  $\triangle^{\mathcal{U}}$  $=\partial P$  $\frac{1}{2}$  =  $\rho$  Hz titos  $V_{\mathcal{U}}$  =  $\partial V$ edayk ancens nia Keneseill  $6 < c$   $r + R = \frac{9}{4}$ Klargo  $k = 24$ FR T,  $Q =$  $\frac{31}{14}$  - 350 Q J  $\frac{1}{2}$ .  $25.5$  $(S: 9-31)$  Dm  $-31 - 25$  2m  $225$  $-8.$  $\mathcal{L}_{m} = 25.6.2.8, \pi$  $8,71$  am = 831.6.  $\frac{1}{2}$  the 6  $50.$  $331$  $3)$   $Q = 2423$  and  $V_{M/V_{A'}}$  =  $2/T=450K$ 

⊠ чистовик □ черновик (Поставьте галочку в нужном поле)

Страница №2 (Нумеровать только чистовики)

<u> Zapara 4</u> 42 ę  $4, -4$  $L_{2} = 3L$  $\curvearrowright$ 1) È pre humarem na repuesq renederana mensensa. an Rorge mox re<del>gión no racoliai imperenc</del>e<br>Marussission plurambés no racolai conquesse, quel gangern, u e<del>n man emaperada</del><br>mon varian vitre nuas aperimentos nox Marxiem voor vuus De nous insuranna pointien liquides race  $t_1 = \frac{1}{2} \cdot 2\pi \sqrt{k_1 + k_2}$  =  $\pi \sqrt{2k}$ Trace naraca & quoy sugen empoum => panyung L, nex nous un sygen => go usumma reperancy K-pa (m. r. rozpa nacomponor naciuna  $I = o$ , moingen Executed  $t_2 = \frac{1}{2} \cdot 2\pi\sqrt{C\frac{1}{2}} = \pi\sqrt{3C\frac{1}{2}}$ Odujec liperun  $M - k \frac{dL}{dt} = 0$  $7 = 6, +6, = \pi \sqrt{c} \sqrt{13} + 12$ Kongemno & mon report is a bien mom me 2) Inim Mauculaum => 2, at = 0 u 42 at = 0 => => surpressence sea r-pe palité E. aW raugementages  $J\omega_{\xi}$ cs  $\mathcal{E}(\mathcal{C}\xi - \omega) = \frac{\mathcal{C}\mathcal{E}}{2} + \frac{(\lambda_1 + \lambda_2)\mathcal{L}_{im}}{2}$  $2CE^{2}=CE^{2}+7\lambda\overrightarrow{Im}_{1}^{2}$ awranguner  $-3Cf' = 7hFm^{2}$  $\Rightarrow$  /  $\mathcal{L}_{im}$  =  $\mathcal{E}/\frac{c}{\mathcal{J}L}$ 6 yeagecer plumenus nexa 3) Maique maux. men 6 Lz spanul valdian racohoa conperinci gave cu.

■ чистовик □ черновик (Поставьте галочку в нужном поле)

Страница № У (Нумеровать только чистовики)

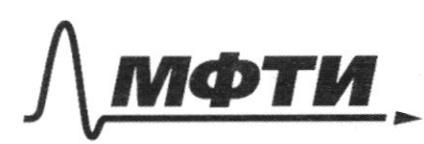

«МОСКОВСКИЙ ФИЗИКО-ТЕХНИЧЕСКИЙ ИНСТИТУТ НАЦИОНАЛЬНЫЙ ИССЛЕДОВАТЕЛЬСКИЙ УНИВЕРСИТЕТ»

ШИФР

(заполняется секретарём)

### ПИСЬМЕННАЯ РАБОТА

 $iL_2$  Im + insurrounded => L2 of = 0 => 1 + y max omnoppem quoy =) narpoinience na r-pe pabico €. · Maximusususus zapolj 90 n-pa nauškiu aj jes.  $N$  amom disuble  $\Gamma = 0 \Rightarrow 2\theta = \frac{96}{26} \Rightarrow 90 = 206$ Typu gocnumentum Im y K-pa sygen rapiry 9= CE = = s upuendonne japopa spalan niacomina comb  $Ag = CE - g_0 = CE - 2CE = -CE \Rightarrow padema & paba$  $2002$ <u>шпининари</u> Ал-Се?;  $\cdot$   $\sqrt{10}$   $\sqrt{2}$   $\sqrt{3}$   $\sqrt{2}$   $\sqrt{4}$   $\sqrt{2}$   $\sqrt{2}$   $\sqrt{2}$   $\sqrt{2}$   $\sqrt{2}$   $\sqrt{2}$   $\sqrt{2}$   $\sqrt{2}$   $\sqrt{2}$   $\sqrt{2}$  $M_{R-M}$  $-2ce^{2}=3/Lm_{1}^{2}+Ce^{2}-9Cq^{2}-Cq^{2}=3LLm_{1}^{2}$  =>  $Im_{1}=E/\frac{C}{34}>Ln_{1}=$ => Im guiembamencoses pabeas ESE  $Ontem: |T=m/CL/(3+|7)$  2)  $I_{m,2} = \frac{e}{24} - 3$   $I_{m,2} = \frac{e}{24}$ Ja I resultanne cumuno men nponaqum<br>cum rno

И чистовик □ черновик (Поставьте галочку в нужном поле)

Страница № 5 (Нумеровать только чистовики)

1) Tycom a-paccocarcule & an Bagana5 njer <u>p</u>o gravioje<u>ga</u>una  $\mathcal{A}_{\mathfrak{p}}$ tean *lunguro* un pu sea yance, call da reex sauco, mo Myru chensa repecencients das sea  $F_{\sigma}$  = 6  $2\epsilon$ respective b=Fo andr. A max so som -al ma p-muna.  $F_{o}$ ,  $Q_{1}$ ,  $I_{1}$  =  $\frac{1}{g}I_{o}$ Thorga sionisco cruinamo, roso nexupa 2 processes apartes de la diga procesa.<br>La distincción de la diga de la diga de la distincción de la distincción de la distincción de la distincción The grephrysel manaci sumper fue dr  $\frac{1}{\sqrt{5}}$  =  $\frac{1}{9}$  -  $\frac{1}{4}$  -  $\frac{1}{\sqrt{5}}$  =  $\frac{1}{9}$  -  $\frac{1}{\sqrt{5}}$  =  $\frac{1}{\sqrt{5}}$  =  $\frac{1}{2\sqrt{5}}$  =  $\frac{1}{\sqrt{5}}$  =  $\frac{1}{2}$  =  $\frac{1}{4}$  =  $\frac{1}{2}$  $\Rightarrow$   $q = \frac{F_0}{2}$ · Ta bycaus To Manysla  $2)$  $11$  $\alpha$   $\Gamma_0 \rightarrow \frac{1}{3} \Gamma_0 =$  $\mathcal{N}_{\mathsf{i}}$  $\mathcal{N}_2$  $\Rightarrow$   $\rho \rightarrow \frac{1}{2} \rho$   $\rho$ -uayreams & deened => => raga M roussoimero hoenes 6 repron, χ ensa reperpensa  $\frac{4}{3}$  rusupapu cercodule repuda (s) (ero quancemp nyenis paleen x). Us repetitive mayrousracco  $\mathcal{F}_{\bullet}$ Managuer:  $\frac{x}{x} = \frac{2\zeta}{3\zeta} = \frac{2}{3} \Rightarrow x = \frac{2}{3} \partial$ ;  $S = \frac{\pi x^2}{9} \Rightarrow \text{inequark}$ mumenta palace  $S_{\mu}=\frac{9}{9}S=\frac{4}{9}\cdot\frac{nK^2}{4}=\frac{\pi K^2}{9}=\frac{\pi d}{9}$ , rge d-quancing incurrence. Once  $\frac{x}{3} \div \frac{d}{x} \rightarrow d = \frac{2}{3}x = \frac{4}{3}x$ 3) Ciromenara  $t = o$  movenar de immercians (cir. 2i penyaran) representa

■ чистовик □ черновик (Поставьте галочку в нужном поле)

Страница №6 (Нумеровать только чистовики)

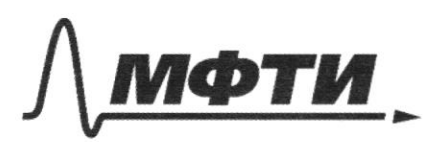

МОСКОВСКИЙ ФИЗИКО-ТЕХНИЧЕСКИЙ ИНСТИТУТ (НАЦИОНАЛЬНЫЙ ИССЛЕДОВАТЕЛЬСКИЙ **УНИВЕРСИТЕТ»** 

ШИФР

(заполняется секретарём)

# ПИСЬМЕННАЯ РАБОТА

Typogoumente zaparu 3 2)  $2 = \frac{\pi}{5}$ ,  $\beta = \frac{\pi}{2} - \frac{\sqrt{5}}{5} = \frac{2\pi}{10}$  (cm, put.)  $\frac{1}{7} - \frac{1}{5}$ ry cookpamenture resuremplus  $\mathcal{R}$  $35$  $8K = kB = RC$ ;  $B = \frac{3\pi}{10}$  =  $\gamma = 8KC$  $=$   $\pi - \frac{3\pi}{6} \cdot 2$  =  $\pi - \frac{3\pi}{5} = \frac{2\pi}{5}$   $\Rightarrow$   $\pi - \frac{3\pi}{5} = \frac{2\pi}{5}$  $\Rightarrow$   $\varphi$ =  $\pi$ - $\gamma$ =  $\frac{3\pi}{5}$ ;  $\mathcal{L}_{2}^{'}$ O Mercanoni gran not-m BC: A= 3+  $\Lambda_{1} = \frac{2}{3}\pi \cdot 9\pi = 2\pi = \frac{9\pi}{5}$  (  $\Omega_{1} = \frac{9\pi}{5}$ Gitlescecesci gress nob-mu 613  $\Lambda_2 = \frac{1}{2\pi} \cdot \frac{6\pi}{1} = 2\varphi = \frac{6\pi}{5} \text{Q}$ ;  $\Omega_2 = \frac{6\pi}{5}$  $\frac{87R}{9\pi\epsilon_0} = \frac{36}{9\pi\epsilon_0} \cdot \frac{4\pi}{5} = \frac{88}{20\epsilon_0} = \frac{36}{5\epsilon_0}$  O  $\cdot$   $E$ ,  $\approx$  $E_1 = \frac{5.51}{4\pi\epsilon} = \frac{5}{4\pi\epsilon}$ ,  $\frac{6\pi}{5} = \frac{3.5}{2.51} = \frac{35}{10\epsilon}$ Serguamnpyassagae Mangremeassacht managus c  $\frac{35}{6}$  /  $\frac{5}{100}$  =  $\frac{35}{6\sqrt{20}}$  $E_0 = \sqrt{E_1^2 + E_1^2} = \frac{3E}{6} \sqrt{\frac{8H}{400g}} + \frac{g}{100}$   $\odot$   $\leftarrow$  $227$ Analica: 1) 6 Tx page 50 = - 20 % Rouleem: 1) 612 pag  $365$   $50$  $2\sqrt{5}$ Tpeparmences Japares 2 3) Delivenin rajab memperantur causus recomparature => Q = Cp7 (ToT =  $\frac{4}{9}$ PR(T-T1) =  $\frac{3}{2}$ .  $\frac{6}{7}$ . 100.8.31 Dm = 249/Dm  $Onlen: 1) \frac{V_H}{PV_W} = \frac{3}{11} 2T = 950k$  $7) Q = 299/2m$ ■ чистовик □ черновик

(Поставьте галочку в нужном поле)

Страница № 7 (Нумеровать только чистовики)

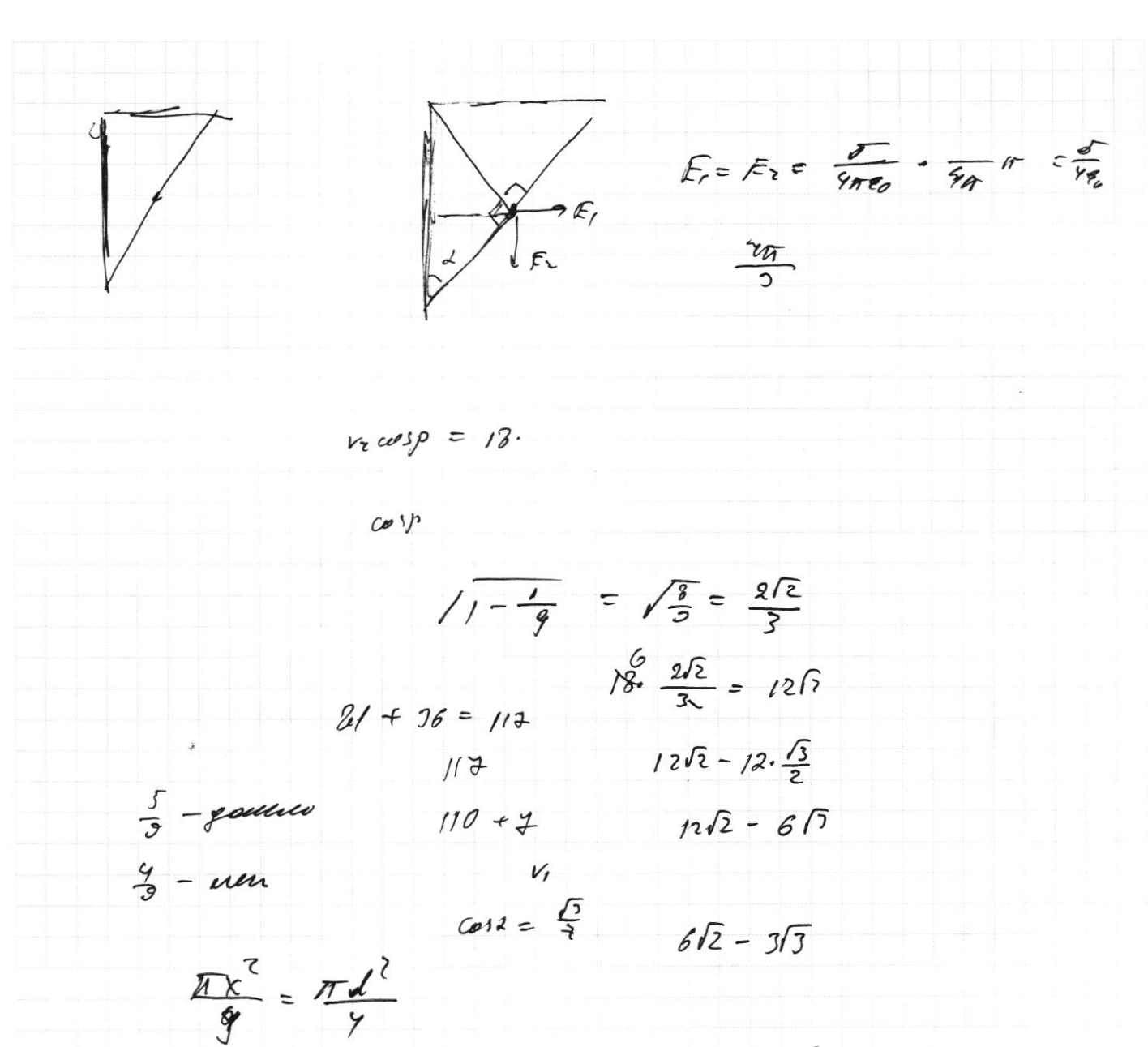

 $\frac{1}{2} = \frac{1}{3} \rightarrow d = \frac{2}{3}r = \frac{2}{3} \cdot \frac{2}{3} \rho = \frac{2}{3} \rho$  $\frac{2}{7}0 + \frac{9}{3}0$ <br>  $\frac{2}{3} \times \frac{4}{3} = \frac{10}{3 \cdot \frac{9}{3}} = \frac{10}{3 \cdot \frac{9}{3}} = \frac{10}{9}$  $\frac{y}{x}$ 

$$
\frac{96^{2}}{2C} = \frac{9C^{2}F^{2}}{2C} = 2C\theta^{2} = \frac{CF^{2}}{2} - 2C\theta^{2}
$$

 $-C9$ <sup>2</sup>=  $\frac{LC^2}{2} + C9^2$  - 2Ce'  $-2CP^{2} = 34C^{2} + CP^{2} - 4Ce^{2}$  $C5^3 = 36$ 

> ■ черновик □ чистовик (Поставьте галочку в нужном поле)

Страница № (Нумеровать только чистовики)

 $T_0 + t_1 = \frac{x + d}{v} = \frac{\frac{2}{3}0 + \frac{9}{3}0}{\frac{90}{95}}$  $\frac{48}{90}$  =  $\frac{10}{9}$  To =  $\frac{5}{2}$  To =)  $\frac{1}{2}t_1 = \frac{5}{2}t_0 - t_0 = \frac{3}{2}t_0$ anden: 1  $a = \frac{F_0}{2}$  2  $v = \frac{40}{9t_0}$  3  $t_1 = \frac{3}{2}t_0$ (3 agara 1 impossimence) There v, cosa  $+\alpha + \alpha = r_0 \cos \beta \rightarrow \alpha = \frac{r_0 \cos \beta - r_0 \cos \alpha}{2} = \frac{12\sqrt{2} - 6\sqrt{3}}{2}$  $V_5 \cos \beta = 13 \cdot \frac{212}{3}$  = 1212 m/c |  $u = \frac{6}{2} [212 - 13] \omega/c = 3(2\sqrt{2} - 13) \omega/c$ ;  $r_1 \cos 1 = 12. \frac{F}{2} = 615$  un/c  $u = 6\sqrt{2} - 315$  un/c Mor namm magaissages in mo mumos, V2cosp>V, 50s2, hum su macana so municipal plurasars, no apunomepe surepren tro vras pre bensun u. Ha que l'agravission sugrae majore I mammanance is patiente rymp decurrent  $Vzcos\beta = 12\sqrt{2}$  un/c  $20000\pi$ ,  $612 - 313)$   $416$   $414$   $412$   $612 - 315$   $416$   $41212$ Onben: 1)  $Vz = 18u1/c$  2)  $16v2 - 3\sqrt{3}\right)u1/c = 21 \times 12\sqrt{2}u1/c$ 

■ чистовик □ черновик (Поставьте галочку в нужном поле)

Страница № (Нумеровать только чистовики)

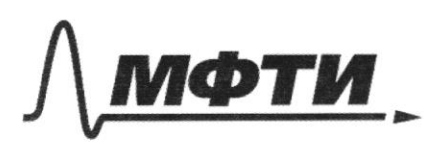

«МОСКОВСКИЙ ФИЗИКО-ТЕХНИЧЕСКИЙ ИНСТИТУТ (НАЦИОНАЛЬНЫЙ ИССЛЕДОВАТЕЛЬСКИЙ **УНИВЕРСИТЕТ»** 

ШИФР

(заполняется секретарём)

ПИСЬМЕННАЯ РАБОТА

竺·竺  $\frac{1}{7} - \frac{1}{7}$  $=5-2$  =  $\frac{2}{10}$  $\gamma$  $-\frac{2}{2}$  +  $\frac{1}{\sqrt{2}}$  =  $\frac{1}{\sqrt{2}}$  $= \frac{3i}{14}$  $V_1 s t u_d = V_3 s t_1$  $\frac{1}{2}$ OR/T-T<sub>1</sub>)=  $v_1$  2  $v_1$   $\frac{\partial h}{\partial v_1}$  2  $/2$   $\frac{2}{3}$  =  $/2$  $= \frac{31}{19}$ conte p = = - 6 = - 2.71 . 400 m  $= 3.8.71.100$  $\overline{21}$  $9 - 95n$  $= 9 + r$  $\pi - \frac{3\pi}{7}$  $5.225 - 31.$  $V_1$  sind  $= \frac{2\pi}{5}r, \text{cost } r$  $\frac{100.6.8.31}{2}$ yeap Ryenes  $\frac{v \cos \pi}{v}$ <br> $\frac{v \cos \pi}{v}$  $V_{1}cos\lambda$  = 12 = 6/5 m/c PAFO  $Z\mathscr{C}_{\sigma}$  $45 cos 7 = 11 \cdot \frac{2\sqrt{2}}{3} = 12\sqrt{2}$  un/(  $50^\circ$  $\frac{31}{24235}$   $\pi - \frac{24}{5}$  = pvt 2PT }  $194.2 = 288$ DNE ORT  $\frac{7}{7}$   $\frac{7}{9}$  $71.3 = 108$  $\frac{12 \cdot 3}{2 \cdot 1} = 6 - 3 = 77$  $\int dV + V dp = 0P dH$ <br>dit = 0RdT -  $\int V dy = \frac{3dF}{2\pi\epsilon_0}$ ad=anret, succe  $\sqrt[2]{\frac{4}{7}}$  $184$   $\frac{36}{100}$   $\frac{48}{5}$ ☆ちゃん 元  $ln \frac{p}{p}$  $V_{l}$  $21 = \frac{5}{2} p V$  $\frac{1}{2}$  =  $\ln \frac{1}{16}$  $\frac{QRT}{7}$  $2r - 4$ ,  $2 \frac{4}{r} = 2R^7$ ,<br> $\frac{4}{r} = 2R^7$ ,  $380/14$  $N < 0.87$ <br>225 HO

• черновик □ чистовик (Поставьте галочку в нужном поле)

Страница № (Нумеровать только чистовики)